Exo de révision

## 7 avril 2011

## Exercice 1 :

#### Dénombrement

Vincent vient d'ouvrir un restaurant. Il propose une formule à 12 euros.

La formule comprend :

- $\Rightarrow$  une entrée au choix : salade (S), terrine (T) ou melon (M) ;
- $\Rightarrow$  un plat principal au choix : rôti de porc (R) ou pâtes (P);
- $\Rightarrow$  un dessert au choix : fruit (F) ou glace (G).
- 1) Construire un arbre pour représenter les 12 menus possibles se composant d'une entrée d'un plat principal et d'un dessert.
- 2) Marie est végétarienne. Elle ne mange ni terrine, ni rôti de porc. Parmi les douze menus proposés par Vincent combien correspondent à ses habitudes alimentaires ?
- 3) Vincent souhaite proposer 18 menus différents. Pour cela il ne veut ajouter qu'un seul nouveau plat à sa carte : soit une entrée, soit un plat principal, soit un dessert. Quelles sont ses possibilités ? Expliquer votre réponse.

## Exercice 2 :

#### **Statistiques**

1 On considère la série statistique construite avec les prix du baril de pétrole, arrondis à l'euro, entre le 2 mai 2008 et le 27 juin 2008 (41 journées de cotation).

Le tableau ci-dessous donne la répartition de ces prix arrondis à l'euro :

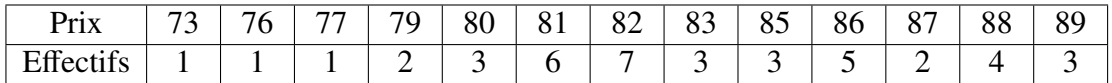

- a) Déterminer la médiane, le 1<sup>er</sup> quartile et le  $3<sup>e</sup>$  quartile de cette série.
- b) Construire le diagramme en boîtes de cette série sur l'annexe.
- 2 Quel était le prix moyen, arrondi à l'euro, du baril de pétrole durant cette période ?

#### Diagramme en boîtes

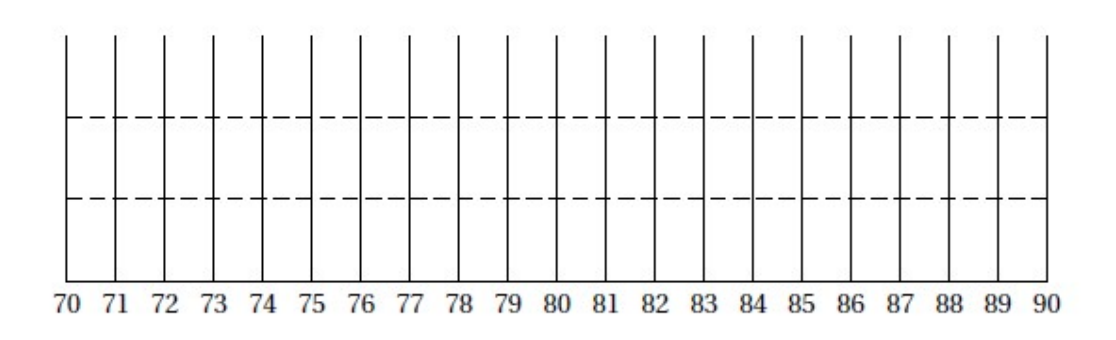

### Exercice 3 :

#### Liban juin 2010

#### EXERCICE<sub>1</sub>

La feuille de calcul ci-dessous reprend des données d'une enquête de l'INSEE sur le marché du travail en France métropolitaine pour l'année 2007.

Cet exercice a pour but de comprendre et de compléter ces données.

#### Partie 1 :

À l'aide du tableau, répondre par « vrai » ou « faux » aux affirmations suivantes. Justifier la réponse.

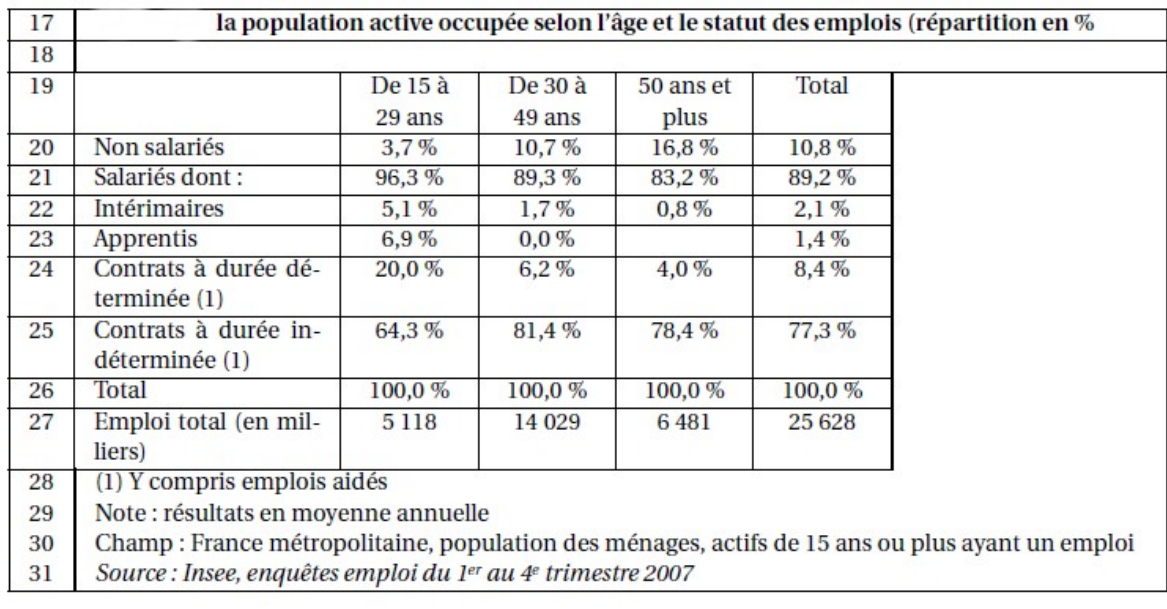

- 1) Environ 9 emplois sur 10 sont des emplois salariés.
- 2) 5,1 % des intérimaires sont des jeunes de 15 à 29 ans.
- 3) Près de 260 milliers de personnes de 50 ans et plus ont un contrat à durée déterminée.
- 4) Environ 55 % de la populaüon active occupée se situe dans la tranche d'âge de 30 à 49 ans.

#### Partie 2 : Part des chômeurs dans la population

Dans cette enquête on peut lire la phrase figurant dans l'encadré ci-dessous :

« En 2007, la population totale de France métropolitaine, âgée de 15 ans ou plus, se répartit en deux grands ensembles : 27,8 millions de personnes sont actives c'est-à-dire qu'elles ont un emploi (25,6 millions) ou sont au chômage (2,2 millions), et 21,6 millions sont inactives au sens du BIT c'est-à-dire qu'elles ne travaillent pas, ne recherchent pas activement un emploi ou ne sont pas disponibles rapidement pour en occuper un. »

À partir de ces données :

- 1) Calculer la part des chômeurs dans la population active. Arrondir à 0,1 %.
- 2) Calculer la part des chômeurs dans la population totale de France métropolitaine, âgée de 15 ans ou plus. Arrondir à 0,1 %.

#### EXERCICE<sub>2</sub>

Les deux parties de l'exercice peuvent être traitées de façon indépendante.

Un site de vente de livres par Internet désire réaliser une étude statistique de sa clientèle, afin de prévoir l'évolution de ses ventes pour les années à venir.

#### Partie 1 : L'âge de la clientèle

La première partie de l'étude concerne l'âge de la clientèle. Pour répondre à cette question, les responsables de l'étude utilisent un échantillon de 2 100 clients, parmi les plus réguliers du site.

Les résultats sont résumés dans le tableau ci-dessous :

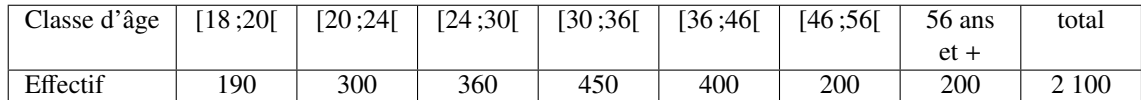

- On assimilera la dernière classe d'âge à l'intervalle [56 ; 76[.
- On fera l'hypothèse de l'uniforme répartition de l'effectif dans chaque classe d'âge.
- 1) À l'aide du quadrillage figurant en annexe 2, représenter ces données par un histogramme où un carreau représente 20 individus.
- 2) En utilisant les centres des classes pour valeurs du caractère, déterminer l'âge moyen *<sup>m</sup>* (arrondie au dixième). On donne l'écart type de la série *<sup>s</sup>* <sup>=</sup> <sup>13</sup>, 5.
- 3) Hachurer clairement l'histogramme pour faire apparaître l'effectif correspondant à la classe d'âge [*m* − *s* ; *m* + *s*].

Calculer le pourcentage de clients de cette classe d'âge par rapport à l'effectif de l'échantillon (arrondir à 1 %).

#### Partie 2 : L'évolution de la fréquentation

La seconde partie de l'étude porte sur l'évolution du nombre moyen de connexions par jour, calculé sur une année. Le tableau ci-dessous indique ce nombre pour les quatre dernières années :

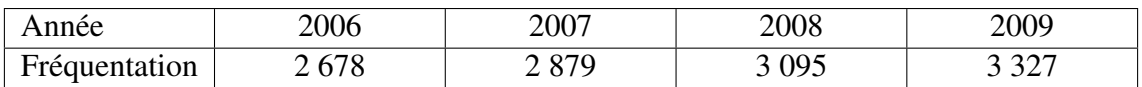

Ainsi, durant l'année 2006, le site de vente de livres par Internet a compté une moyenne de 2 678 connexions par jour.

- 1) a) Calculer le taux d'accroissement de la fréquentation entre 2006 et 2007 (réponse en pourcentage arrondi à 0,1 %).
	- b) Calculer de même le taux d'accroissement annuel de cette fréquentation sur les années suivantes. Que constate-t-on ?
- 2) Au vu de ces résultats, constatant que le taux d' accroissement annuel est constant sur la période 2006-2009, les responsables de l'étude décident de modéliser la fréquentation future du site par une suite géométrique  $(u_n)$  de premier terme  $u_0 = 3327$  et de raison 1, 075.

L'indice *n* indique le nombre d'années après 2009.

- a) Justifier le choix de 1, 075 comme raison à l'aide de la question 1.
- b) Calculer  $u_1$  et interpréter ce résultat.
- c) Exprimer  $u_n$  en fonction de *n*.

3) Avec cette modélisation :

- a) Quelle fréquentation peut-on prévoir pour l'année 2015 ?
- <span id="page-3-0"></span>b) Au cours de quelle année dépassera-t-on le nombre moyen de 6 000 connexions par jour ?

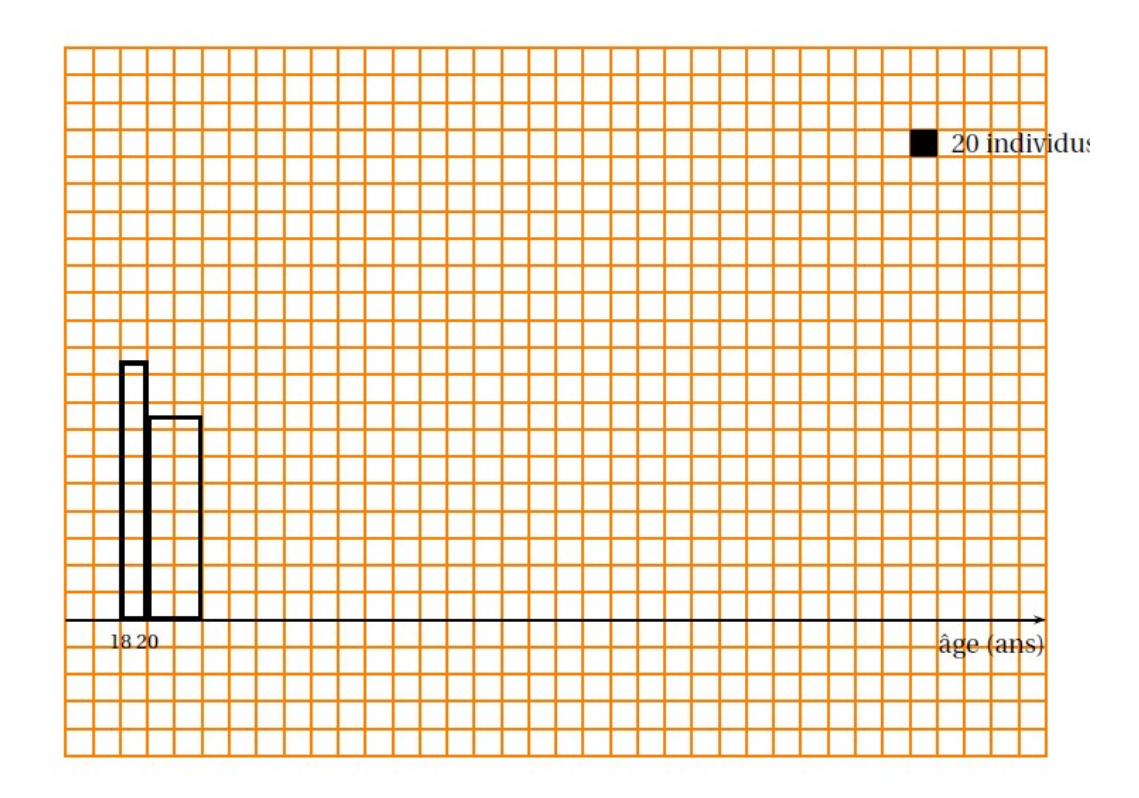

# Aide à la construction de l'histogramme (utilisation non obligatoire et donc<br>tableau non évalué)

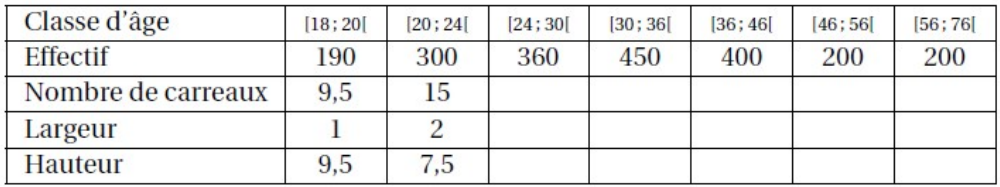